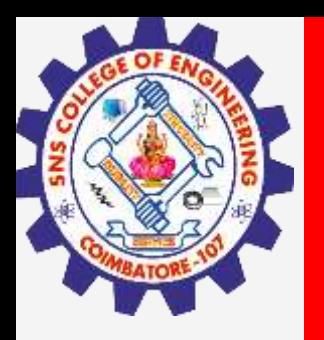

# **SNS COLLEGE OF ENGINEERING**

**Kurumbapalayam(Po), Coimbatore – 641 107 Accredited by NAAC-UGC with 'A' Grade Approved by AICTE, Recognized by UGC & Affiliated to Anna University, Chennai**

## **Department of Artificial Intelligence and Data Science**

**Course Name – Big Data Analytics III Year / V Semester**

**Unit 2 – Data Science using Python**

**Topic - R Programming**

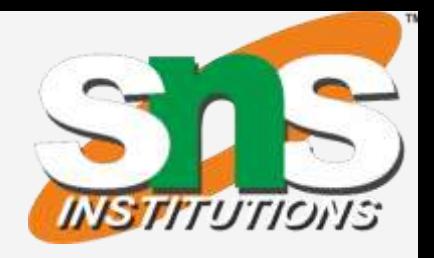

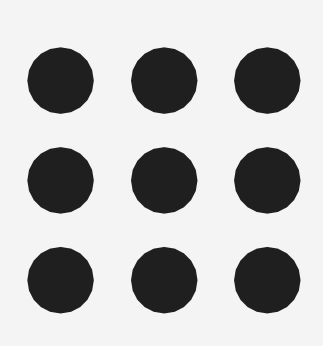

#### **R Programming / Big Data Analytics / AD / SNSCE 2/9**

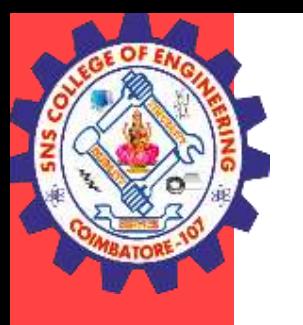

## **R Programming**

- R is a programming language and software environment for statistical analysis, graphics representation and reporting.
- R was created by Ross Ihaka and Robert Gentleman at the University of Auckland, New Zealand, and is currently developed by the R Development Core Team. R is freely available under the GNU General Public License.

Creating Variables in R

- Variables are containers for storing data values.
- R does not have a command for declaring a variable.
- A variable is created the moment you first assign a value to it. To assign a value to a variable, use the <- sign. To output (or print) the variable value, just type the variable name:

**R Programming / Big Data Analytics / AD / SNSCE 3/9**

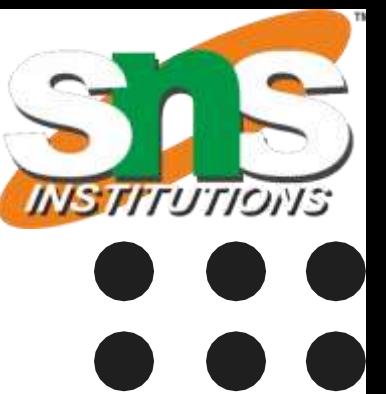

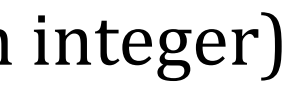

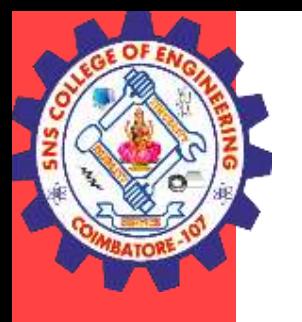

## **R Programming**

Example name <- "John" age  $<$  40 name # output "John" age # output 40

### **Basic Data Types**

Basic data types in R can be divided into the following types:

- numeric (10.5, 55, 887)
- integer (1L, 55L, 100L, where the letter "L" declares this as an integer)
- complex  $(9 + 3i)$ , where "i" is the imaginary part)
- character (a.k.a. string) ("k", "R is exciting", "FALSE", "11.5")
- logical (a.k.a. boolean) (TRUE or FALSE)

**R Programming / Big Data Analytics / AD / SNSCE 4/9**

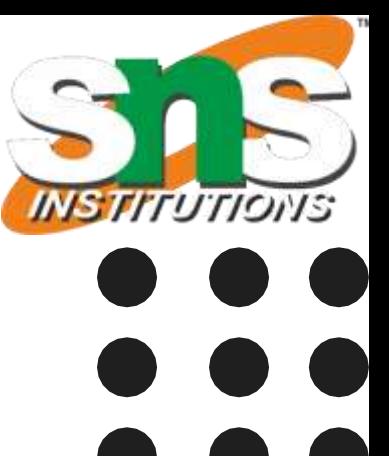

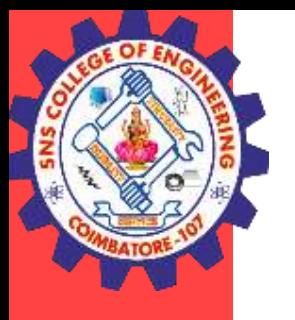

## **R Programming**

Output [1] "numeric" [1] "integer" [1] "complex" [1] "character" [1] "character"

# integer x <- 1000L class(x)

# complex  $x < -9i + 3$ class(x)

Example We can use the class() function to check the data type of a variable: Example # numeric  $x < -10.5$ class(x) # logical/boolean x <- TRUE class(x)

# character/string  $x < -$  "R is exciting" class(x)

**R Programming / Big Data Analytics / AD / SNSCE 5/9**

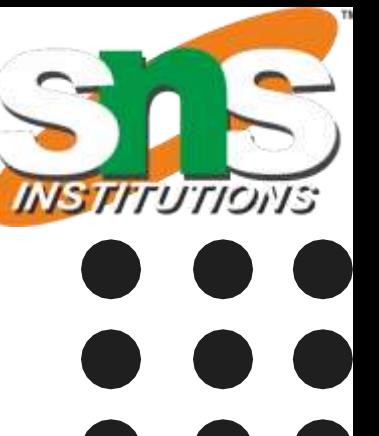

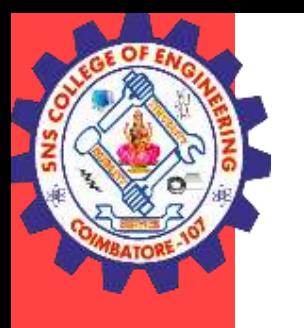

## **R Programming**

#### **R Data Structure**

- A vector is simply a list of items that are of the same type.
- To combine the list of items to a vector, use the c() function and separate the items by a comma.
- In the example below, we create a vector variable called fruits, that combine strings:
- Vectors
- Lists
- **Matrices**
- Arrays
- Factors
- Data Frame

### **Vectors**

### **Example**

Vector of strings fruits <- c("banana", "apple", "orange") # Print fruits fruits

### **R Programming / Big Data Analytics / AD / SNSCE 6/9**

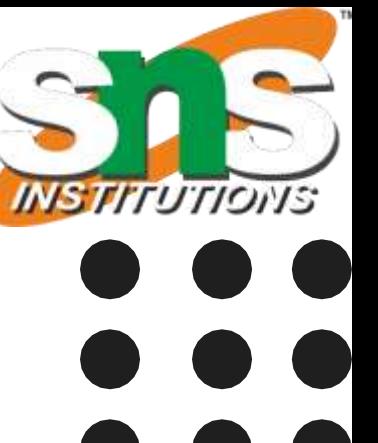

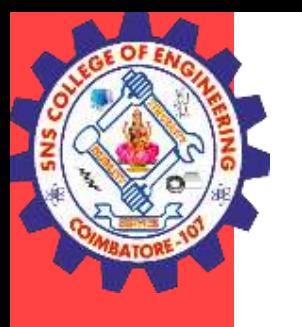

## **R Programming**

- **Vectors**
- Lists
- **Matrices**
- Arrays
- **Factors**
- Data Frame

#### **R Data Structure**

- A vector is simply a list of items that are of the same type.
- To combine the list of items to a vector, use the c() function and separate the items by a comma.
- In the example below, we create a vector variable called fruits, that combine strings:

### **Vectors**

### **Example**

```
Vector of strings
fruits <- c("banana", "apple", "orange")
# Print fruits
fruits
```
Vector of numerical values numbers  $\lt$ - $c(1, 2, 3)$ # Print numbers numbers

**R Programming / Big Data Analytics / AD / SNSCE 7/9**

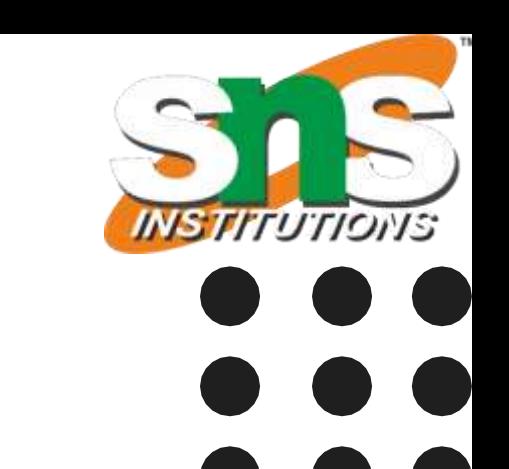

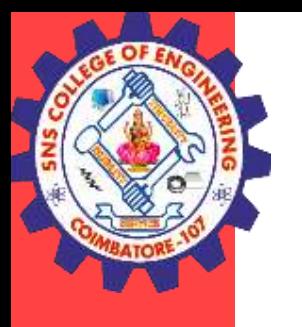

## **R Programming**

### **Lists**

A list in R can contain many different data types inside it. A list is a collection of data which is ordered and changeable.

### **To create a list, use the list() function: Example**

# List of strings thislist <- list("apple", "banana", "cherry") # Print the list Thislist

### **Access Lists**

You can access the list items by referring to its index number, inside brackets. The first item has index 1, the second item has index 2, and so on: **Example**

```
thislist <- list("apple", "banana", "cherry")
thislist[1]
```
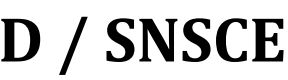

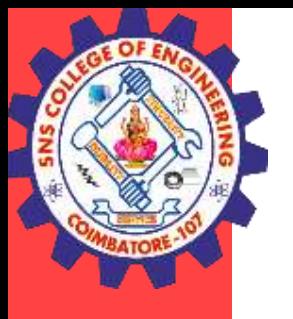

## **R Programming**

#### **Change Item Value**

To change the value of a specific item, refer to the index number:

```
Example
thislist <- list("apple", "banana", "cherry")
thislist[1] <- "blackcurrant"
# Print the updated list
Thislist
```
### **List Length**

To find out how many items a list has, use the length() function: Example thislist <- list("apple", "banana", "cherry") length(thislist)

**R Programming / Big Data Analytics / AD / SNSCE 9/9**

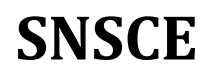

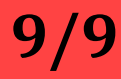

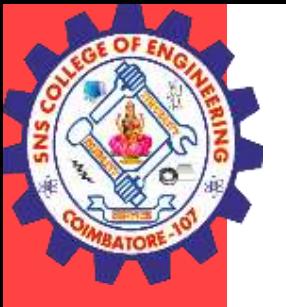

## **THANK YOU**